# Introduction

# Methodology

# Conclusions

## References

# Results and discussion

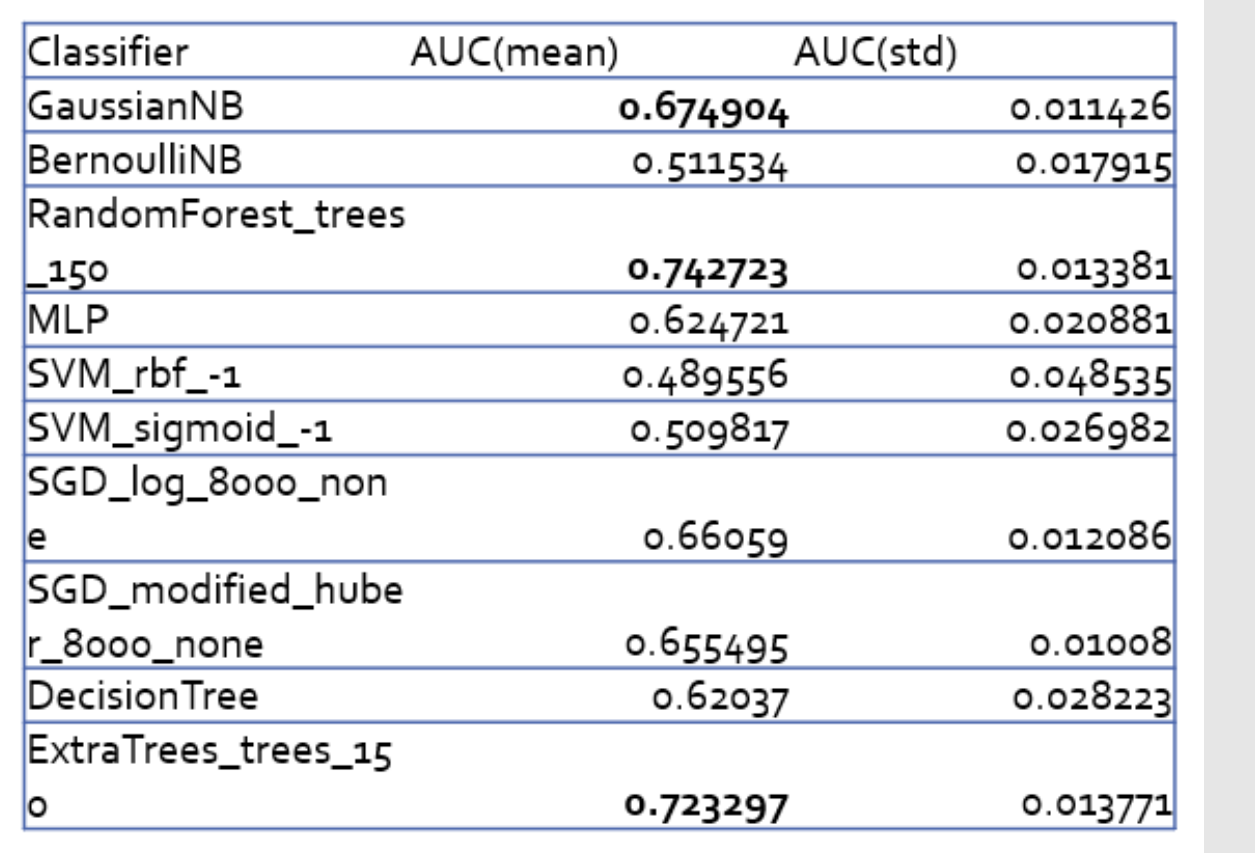

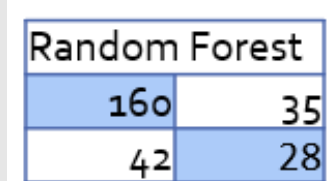

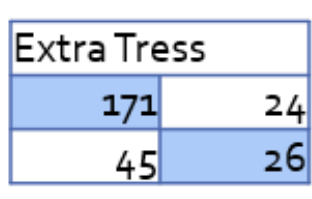

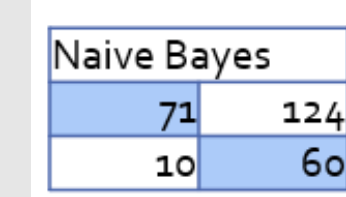

**eHealth and Biomedical Applications, Vicomtech Donostia-San Sebastián, Spain** 

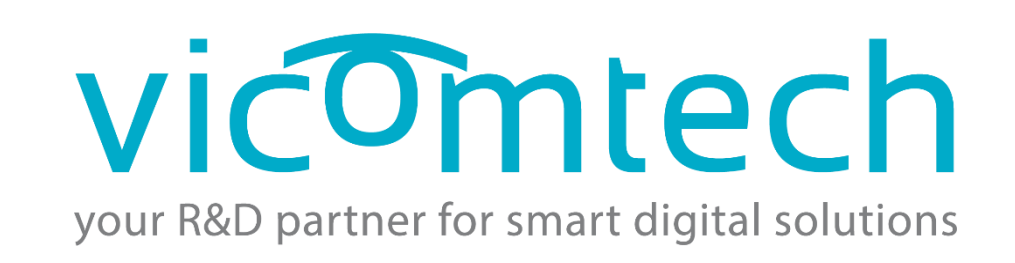

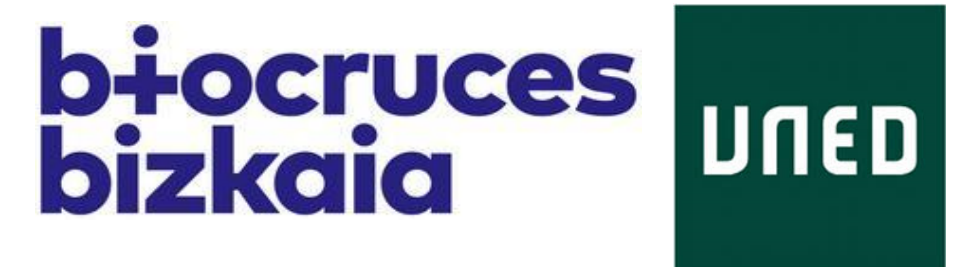

# **Machine learning models for predicting preterm birth**

M. Inmaculada García Ocaña

We use retrospective transvaginal ultrasounds acquired in the 20th week of pregnancy from 382 patients, from which 179 had a preterm birth.

- About 15 millions of babies are affected by preterm birth complications each year, and almost 1 million die[1].
- Children who survive a preterm birth can suffer life long disabilities, learning problems and hearing and visual problems
- Prediction of preterm birth is usually done by measuring the cervical length in the transvaginal ultrasound (US), but it does not report any information about the compression or structural and histological changes of the tissue.
- Hypothesis: the analysis of the texture of the ultrasound image can be correlated with structural changes in the cervix and have a predictive value regarding the outcome of the pregnancy.
- Approach: image processing techniques to study texture features have been used to train machine learning classifiers to predict two classes: preterm or full-term birth.

Using random forest importance for feature selection (only 8 features):

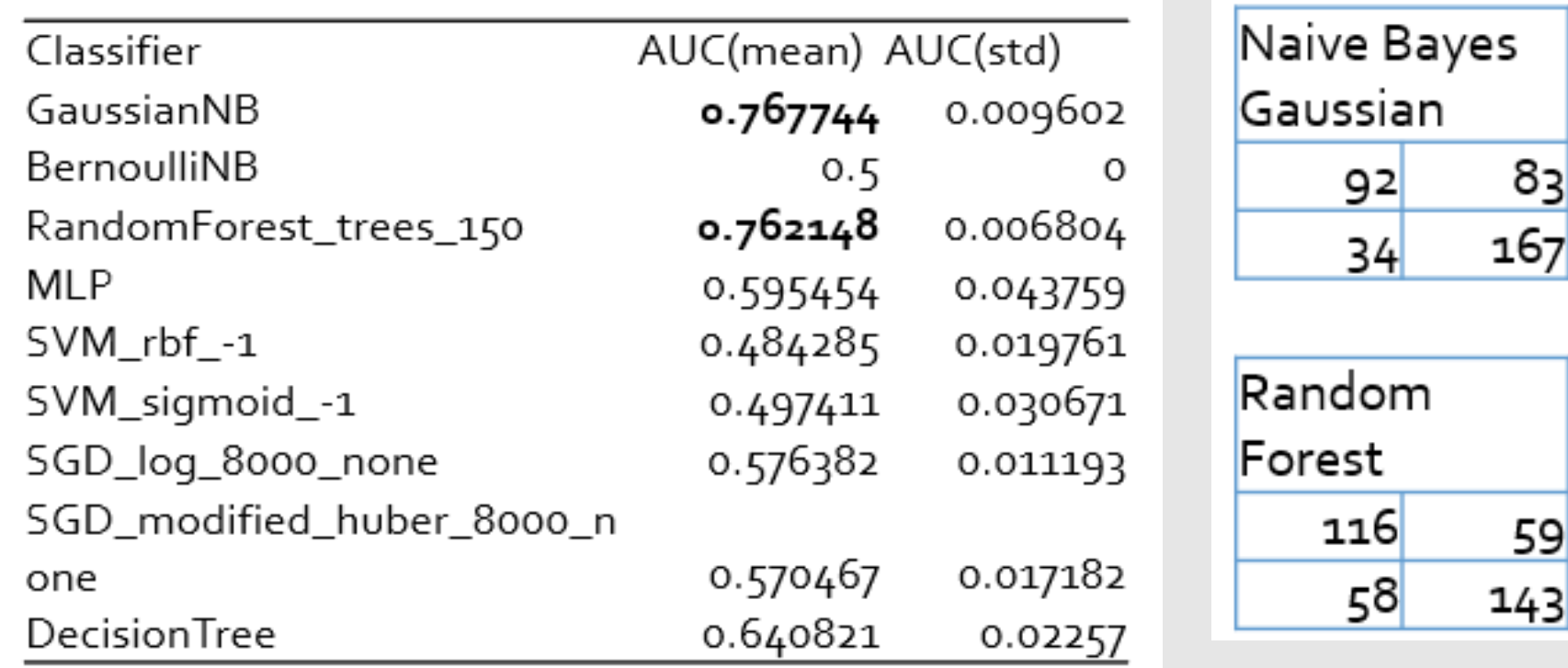

#### **Materials:**

- Cervical US images can help estimating the risk of preterm birth using texture analysis and machine learning
- Future work: validation with larger database and

explore deep learning techniques to improve results

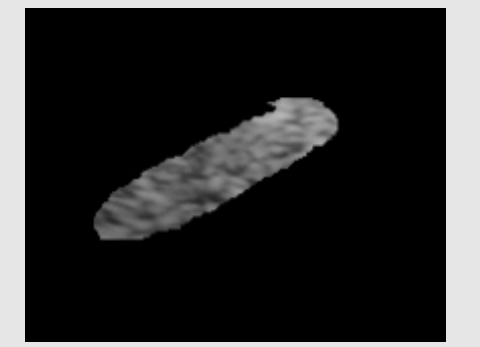

*learn* 

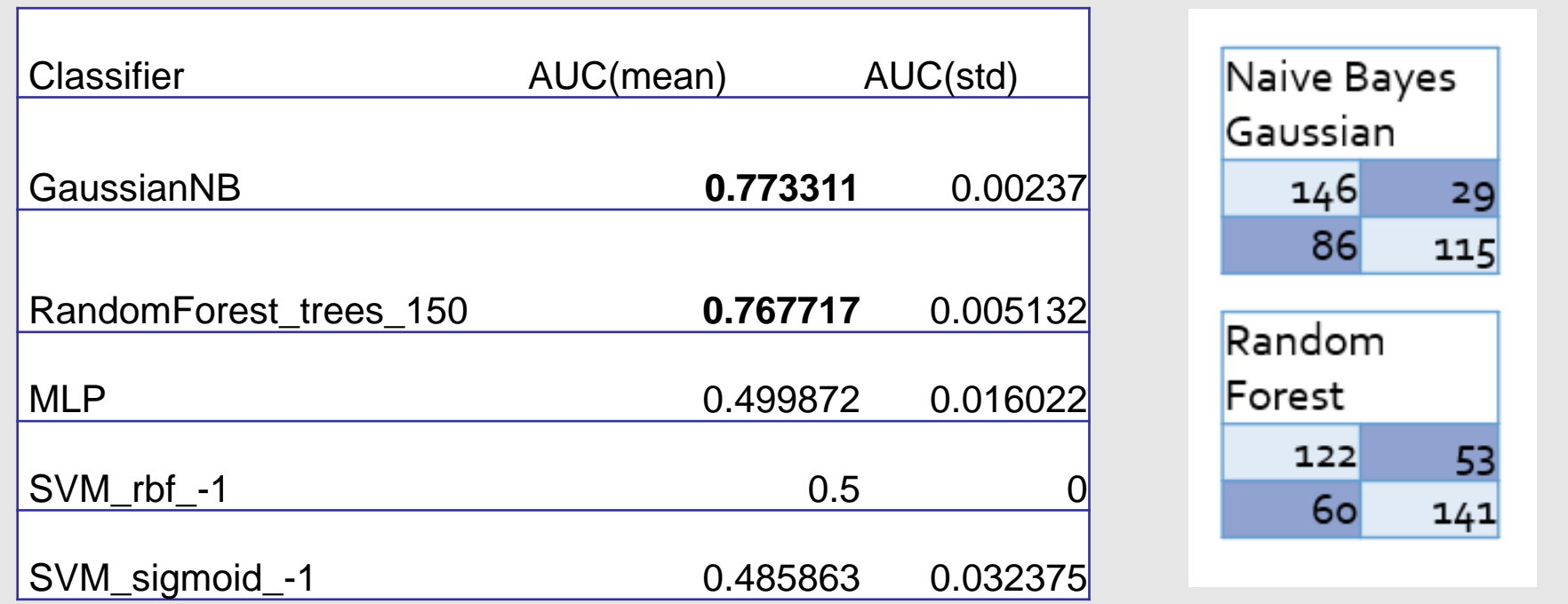

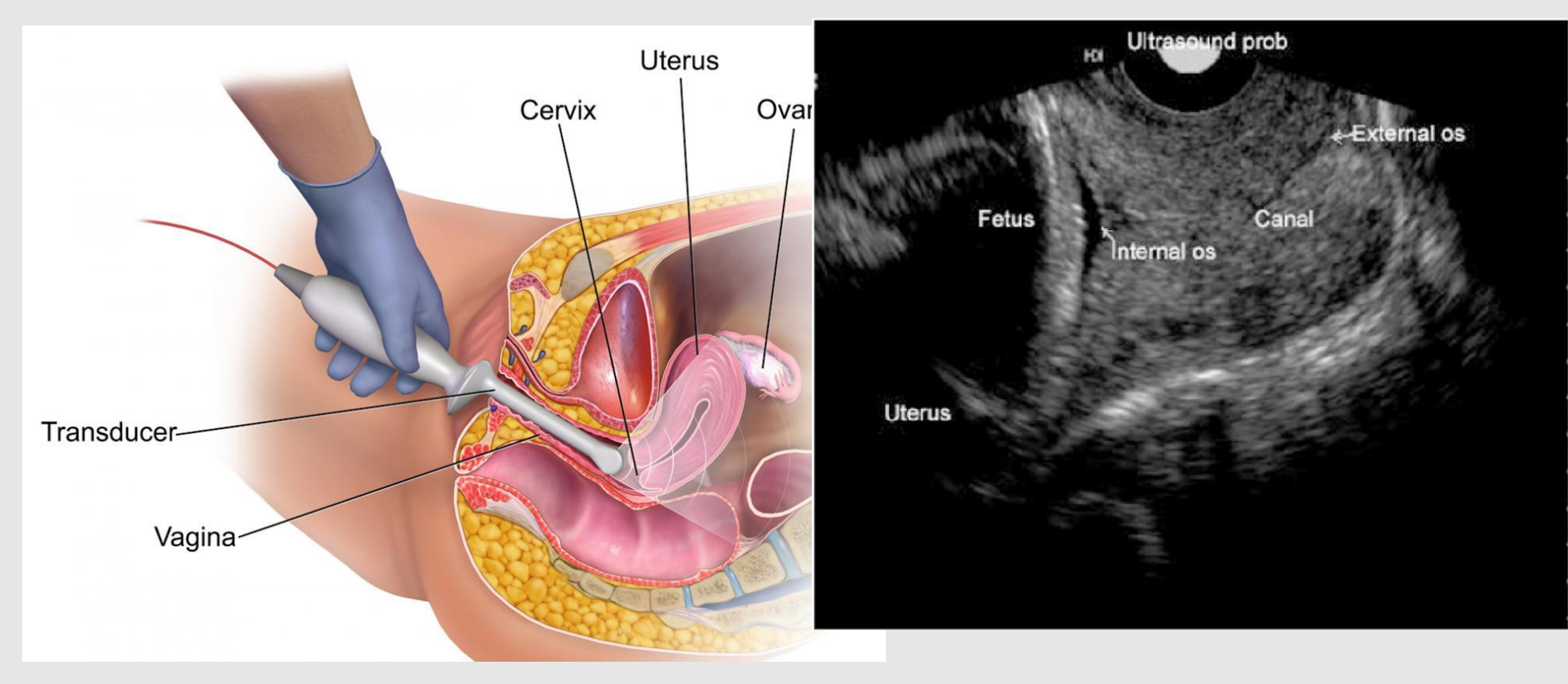

Some features have a very high correlation therefore we remove them and keep only 58:

[1] Althabe, Fernando, Christopher Paul Howson, Mary Kinney, Joy Lawn, and World Health Organization. Born Too Soon: The Global Action Report on Preterm 1Birth, 2012.

<https://pyradiomics.readthedocs.io/en/> <http://rasbt.github.io/mlxtend/> <https://scikit-learn.org/stable/>

### **Methods:**

- 1. Extract 77 texture features from a region of interest, using pyradiomics.
	- Gray Level Co-occurrence Matrix, Gray Level Run Length Matrix, Gray Level Dependence Matrix and Neighboring Gray Tone Difference Matrix

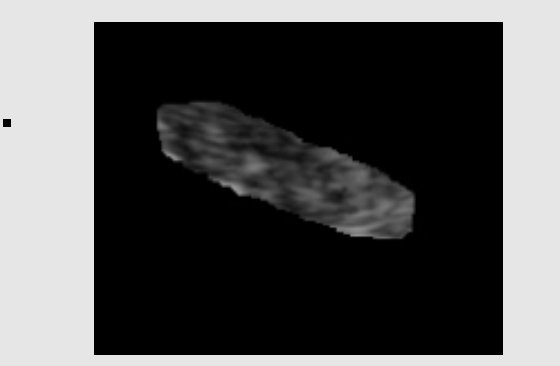

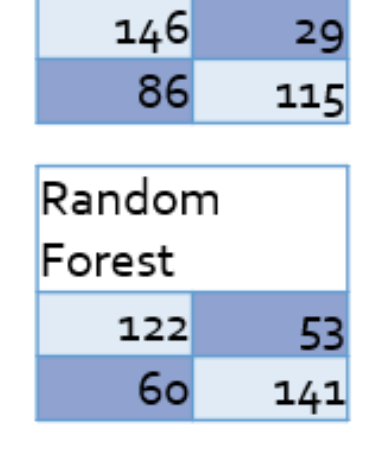

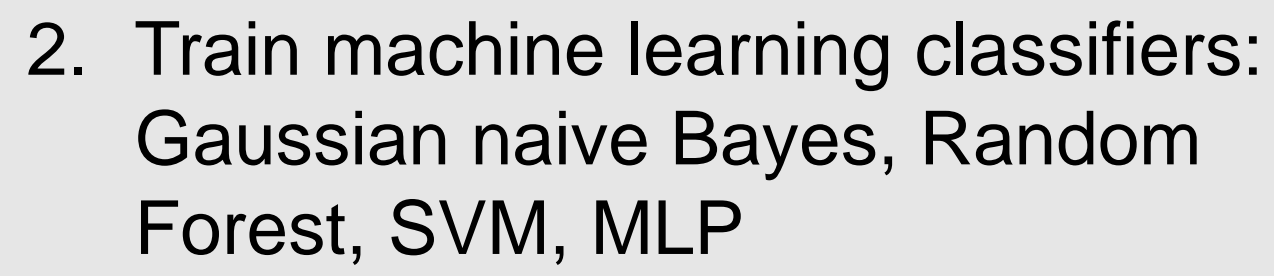

- 3. Apply feature selection and hyperparameter selection
- 4. Validate results: 10 fold cross validation, ROC

python + RADIOMICS